# Hands-on session Model checking logical regulatory networks

Pedro T. Monteiro

INESC-ID Lisbon, PT

[BC]<sup>2</sup> - Tutorial T04 Logical modelling of regulatory networks June 9, 2015

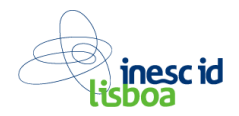

Formal verification based on temporal logic and model checking provides a powerful technology to query models of discrete systems.

It has been developed, since the 70s, for hardware and software verification

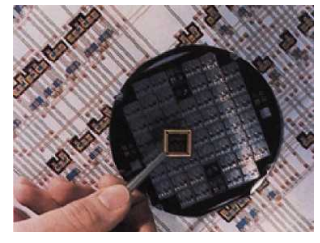

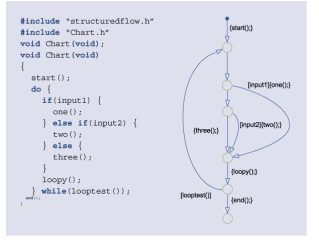

Formal verification based on temporal logic and model checking provides a powerful technology to query models of discrete systems.

It has been developed, since the 70s, for hardware and software verification

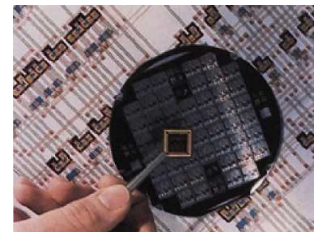

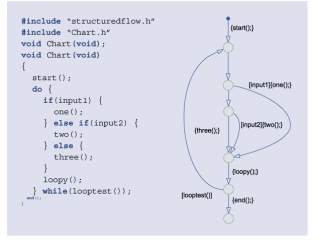

In the last decade model checking has been successfully employed to tackle the analysis of large biological regulatory models.

(Chabrier et al., CMSB 2003) (Monteiro et al., Bioinformatics 2008) (Batt et al., Bioinformatics 2010)

## Model checking

Automated exhaustive exploration of the state space of the model.

- Specify the model transition function for state space generation Remember: LRG (model)  $\rightarrow$  STG (dynamics)
- Specify dynamical properties as logical statements that are interpreted on STG

(Emerson and Clarke, ICALP 1980) (Queille and Sifakis, Intl. Symp. Program. 1982)

## Model checking

Automated exhaustive exploration of the state space of the model.

- Specify the model transition function for state space generation Remember: LRG (model)  $\rightarrow$  STG (dynamics)
- Specify dynamical **properties** as logical statements that are interpreted on STG

(Emerson and Clarke, ICALP 1980) (Queille and Sifakis, Intl. Symp. Program. 1982)

In this tutorial, we will:

- use the symbolic model checker NuSMV v2.4.3 <http://nusmv.fbk.eu>
- **Export** the logical model defined in GINsim into a NuSMV specification
- verify reachability properties between T-helper cell types

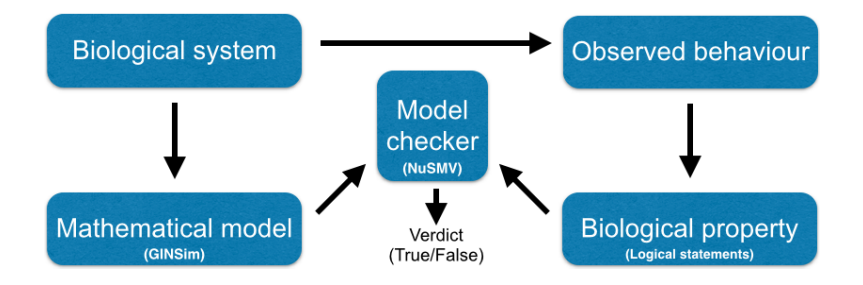

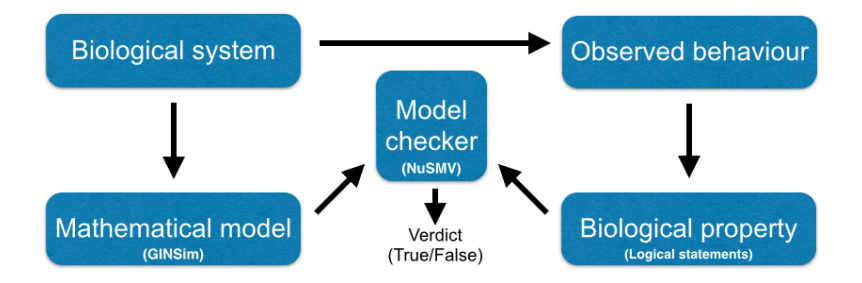

model<br>patterns<br>properties

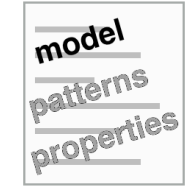

model<br>patterns<br>properties

### File  $\rightarrow$  Export  $\rightarrow$  NuSMV

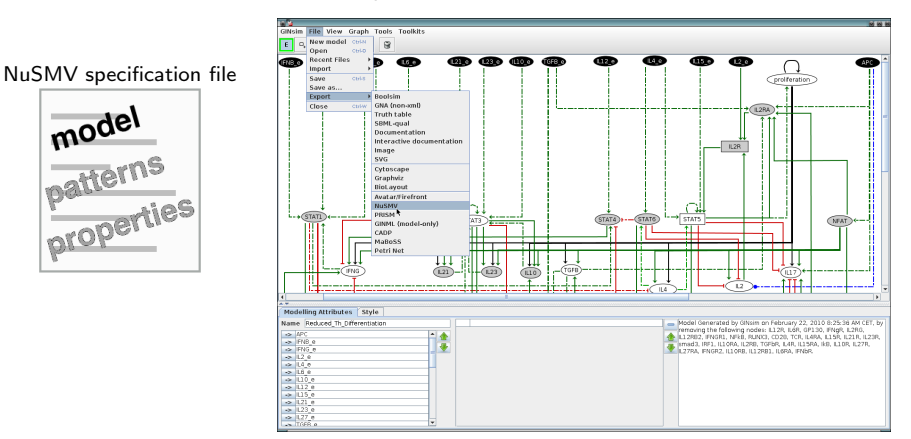

(Naldi et al., PLoS Comp Biol 2010)

VirtualBox:~\$ cd Desktop/Tutorial/ModelChecking VirtualBox:~/Desktop/Tutorial/ModelChecking\$ ls th-reduced-model.smv th-reduced-input-patterns.smv th-reduced-state-patterns.smv ...

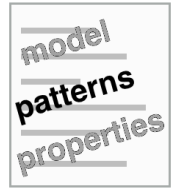

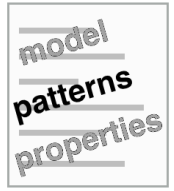

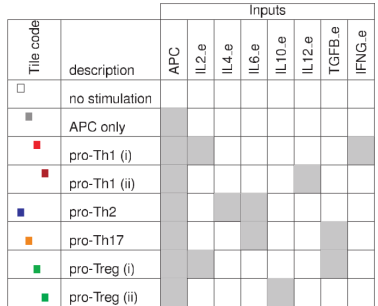

(Naldi et al., PLoS Comp Biol 2010)

VirtualBox:~/Desktop/Tutorial/ModelChecking\$ cat th-reduced-input-patterns.smv noStml := APC=0 & IL2 e=0 & IL4 e=0 & IL6 e=0 & IL10 e=0 & IL12 e=0 & TGFB e=0 & IFNG e=0; APConly := APC=1 & IL2 e=0 & IL4 e=0 & IL6 e=0 & IL10 e=0 & IL12 e=0 & TGFB e=0 & IFNG e=0; proTh1a := APC=1 & IL2 e=1 & IL4 e=0 & IL6 e=0 & IL10 e=0 & IL12 e=0 & TGFB e=0 & IFNG e=1; ...

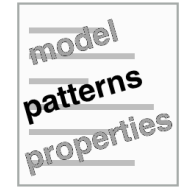

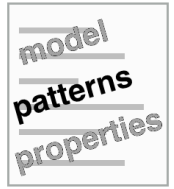

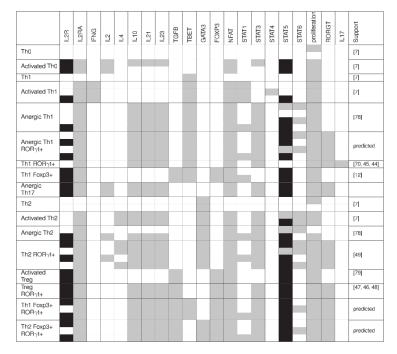

(Naldi et al., PLoS Comp Biol 2010)

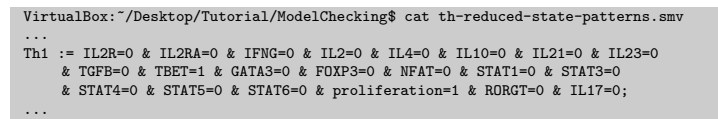

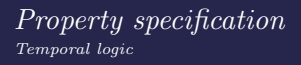

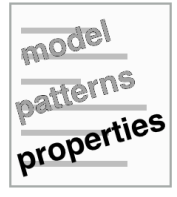

# Property specification Temporal logic

# NuSMV specification file

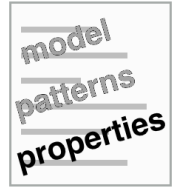

Temporal logic is a formalism for describing sequences of transitions between states (the biological system observations)

# Different kinds of Temporal Logics

 $CTL^*$ 

- CTL Computation Tree Logic (branching-time)
- LTL Linear Temporal Logic (linear-time)
- CTRL Computation Tree Regular Logic

# Property specification Temporal logic

# NuSMV specification file

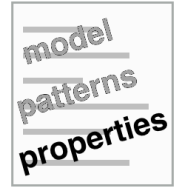

Temporal logic is a formalism for describing sequences of transitions between states (the biological system observations)

## Different kinds of Temporal Logics

Ctl∗:

- CTL Computation Tree Logic (branching-time)
- LTL Linear Temporal Logic (linear-time)
- CTRL Computation Tree Regular Logic

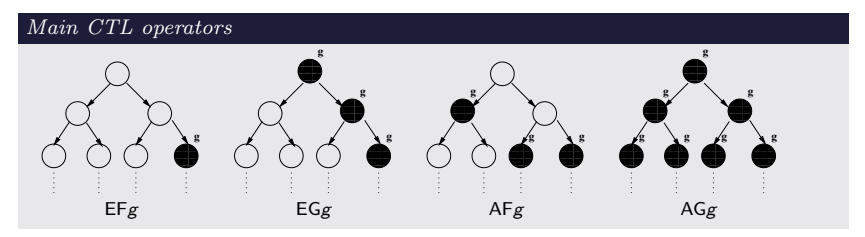

Verification of complex properties performed through composition of operators

The model should differentiate from Th0 into Th1 under proTh1a environmental conditions. This can be stated as a reachability property to be interpreted by the model checker.

1. Create a NuSMV specification file that verifies this behaviour.

The model should differentiate from Th0 into Th1 under proTh1a environmental conditions. This can be stated as a reachability property to be interpreted by the model checker.

1. Create a NuSMV specification file that verifies this behaviour.

VirtualBox:~/Desktop/Tutorial/ModelChecking\$ cat prop-1-Th0-proTh1a-Th1Act.smv INIT Th0 INIT proTh1a SPEC EF ( Th1Act & AG ( Th1Act ))

The model should differentiate from Th0 into Th1 under proTh1a environmental conditions. This can be stated as a reachability property to be interpreted by the model checker.

1. Create a NuSMV specification file that verifies this behaviour.

```
VirtualBox:~/Desktop/Tutorial/ModelChecking$ cat prop-1-Th0-proTh1a-Th1Act.smv
INIT Th0
INIT proTh1a
SPEC EF ( Th1Act & AG ( Th1Act ))
```
2. Verify the property using NuSMV.

```
VirtualBox: "/Desktop/Tutorial/ModelChecking$ cat th-reduced-model.smv \
th-reduced-state-patterns.smv th-reduced-input-patterns.smv \
prop-1-Th0-proTh1a-Th1Act.smv | NuSMV-2.4.3 -ctlei -dcx
```

```
-- specification EF (Th1Act & AG Th1Act) is true
```
The model should differentiate from Th0 into Th2 under proTh2 environmental conditions. This can be stated as a reachability property to be interpreted by the model checker.

1. Create a NuSMV specification file that verifies this behaviour.

The model should differentiate from Th0 into Th2 under proTh2 environmental conditions. This can be stated as a reachability property to be interpreted by the model checker.

1. Create a NuSMV specification file that verifies this behaviour.

VirtualBox:~/Desktop/Tutorial/ModelChecking\$ cat prop-2-Th0-proTh2-Th2Act.smv INIT Th0 INIT proTh2 SPEC EF ( Th2Act & AG ( Th2Act ))

The model should differentiate from Th0 into Th2 under proTh2 environmental conditions. This can be stated as a reachability property to be interpreted by the model checker.

1. Create a NuSMV specification file that verifies this behaviour.

```
VirtualBox:~/Desktop/Tutorial/ModelChecking$ cat prop-2-Th0-proTh2-Th2Act.smv
INIT Th0
INIT proTh2
SPEC EF ( Th2Act & AG ( Th2Act ))
```
2. Verify the property using NuSMV.

```
VirtualBox: "/Desktop/Tutorial/ModelChecking$ cat th-reduced-model.smv \
th-reduced-state-patterns.smv th-reduced-input-patterns.smv \
prop-2-Th0-proTh2-Th2Act.smv | NuSMV-2.4.3 -ctlei -dcx
```
-- specification EF (Th2Act & AG Th2Act) is true

The model should not differentiate from  $Th1$  into  $Th2$  under  $proTh2$  environmental conditions. This can be stated as a reachability property to be interpreted by the model checker.

1. Create a NuSMV specification file that verifies this behaviour.

The model should not differentiate from  $Th1$  into  $Th2$  under proTh2 environmental conditions. This can be stated as a reachability property to be interpreted by the model checker.

1. Create a NuSMV specification file that verifies this behaviour.

VirtualBox:~/Desktop/Tutorial/ModelChecking\$ cat prop-3-Th1-proTh2-Th2Act.smv INIT Th1 INIT proTh2 SPEC EF ( Th2Act & AG ( Th2Act ))

The model should not differentiate from  $Th1$  into  $Th2$  under proTh2 environmental conditions. This can be stated as a reachability property to be interpreted by the model checker.

1. Create a NuSMV specification file that verifies this behaviour.

```
VirtualBox:~/Desktop/Tutorial/ModelChecking$ cat prop-3-Th1-proTh2-Th2Act.smv
INIT Th1
INIT proTh2
SPEC EF ( Th2Act & AG ( Th2Act ))
```
2. Verify the property using NuSMV.

```
VirtualBox: "/Desktop/Tutorial/ModelChecking$ cat th-reduced-model.smv \
th-reduced-state-patterns.smv th-reduced-input-patterns.smv \
prop-3-Th1-proTh2-Th2Act.smv | NuSMV-2.4.3 -ctlei -dcx
```
-- specification EF (Th2Act & AG Th2Act) is false

Could the model differentiate from Th1 into Th2 under any environmental condition? This can be stated as a reachability property to be interpreted by the model checker.

1. Create a script that calls NuSMV for all combinations of environmental conditions.

Could the model differentiate from Th1 into Th2 under any environmental condition? This can be stated as a reachability property to be interpreted by the model checker.

1. Create a script that calls NuSMV for all combinations of environmental conditions.

```
VirtualBox:~/Desktop/Tutorial/ModelChecking$ cat prop-4-Th1-x-Th2Act.sh
...
for input in $INPUTS; do
 echo "INIT Th1 under $input"
 cat $MODEL $STATEPATTERNS $INPUTPATTERNS init-input-$input.tmp \
 init-state-Th1.tmp spec-state-Th2Act.tmp | $NuSMV -dcx 2> /dev/null\
 | grep specification
done
...
```
Could the model differentiate from Th1 into Th2 under any environmental condition? This can be stated as a reachability property to be interpreted by the model checker.

1. Create a script that calls NuSMV for all combinations of environmental conditions.

```
VirtualBox:~/Desktop/Tutorial/ModelChecking$ cat prop-4-Th1-x-Th2Act.sh
...
for input in $INPUTS; do
 echo "INIT Th1 under $input"
 cat $MODEL $STATEPATTERNS $INPUTPATTERNS init-input-$input.tmp \
 init-state-Th1.tmp spec-state-Th2Act.tmp | $NuSMV -dcx 2> /dev/null\
 | grep specification
done
...
```
2. Verify the properties running the script.

```
VirtualBox:~/Desktop/Tutorial/ModelChecking$ sh prop-4-Th1-x-Th2Act.sh
INIT Th1 under i00000000
-- specification EF (Th2Act & AG Th2Act) is false
INIT Th1 under i00000001
-- specification EF (Th2Act & AG Th2Act) is false
INIT Th1 under i00000010
-- specification EF (Th2Act & AG Th2Act) is false
...
```
We should be able to obtain the reachability between all T-helper cell types under all possible environmental conditions (Figure 7 of Naldi et al. 2010).

1. Create a script that calls NuSMV for all combinations of environmental conditions, between all T-helper cell types.

We should be able to obtain the reachability between all T-helper cell types under all possible environmental conditions (Figure 7 of Naldi et al. 2010).

1. Create a script that calls NuSMV for all combinations of environmental conditions, between all T-helper cell types.

```
VirtualBox:~/Desktop/Tutorial/ModelChecking$ cat prop-5-all-x-all.sh
...
for srcstate in $STATES; do
 for input in $INPUTS; do
   echo "INIT $srcstate under $input"
   for target in $STATES; do
     cat $MODEL $STATEPATTERNS $INPUTPATTERNS init-input-$input.tmp \
     init-state-$srcstate.tmp spec-state-$target.tmp | $NuSMV -dcx 2> \
     /dev/null | grep true
   done
 done
done
...
```
We should be able to obtain the reachability between all T-helper cell types under all possible environmental conditions (Figure 7 of Naldi et al. 2010).

1. Create a script that calls NuSMV for all combinations of environmental conditions, between all T-helper cell types.

```
VirtualBox:~/Desktop/Tutorial/ModelChecking$ cat prop-5-all-x-all.sh
...
for srcstate in $STATES; do
 for input in $INPUTS; do
   echo "INIT $srcstate under $input"
   for target in $STATES; do
     cat $MODEL $STATEPATTERNS $INPUTPATTERNS init-input-$input.tmp \
     init-state-$srcstate.tmp spec-state-$target.tmp | $NuSMV -dcx 2> \
     /dev/null | grep true
   done
 done
done
...
```
2. Verify the properties running the script.

```
VirtualBox:~/Desktop/Tutorial/ModelChecking$ sh prop-5-all-x-all.sh
INIT Th0 under noStml
-- specification EF (Th0 & AG Th0) is true
INIT Th0 under APConly
-- specification EF (Th0Act & AG Th0Act) is true
INIT Th0 under proTh1a
-- specification EF (Th1Act & AG Th1Act) is true
...
```
The model should differentiate from  $Th0$  into  $Th1$  under proTh1a environmental conditions, with an activation of IL2 ( $IL2 = 1$ ). This can be stated as a reachability property to be interpreted by the model checker.

1. Create a NuSMV specification file that verifies this behaviour.

The model should differentiate from  $Th0$  into  $Th1$  under proTh1a environmental conditions, with an activation of IL2 ( $IL2 = 1$ ). This can be stated as a reachability property to be interpreted by the model checker.

1. Create a NuSMV specification file that verifies this behaviour.

```
VirtualBox:~/Desktop/Tutorial/ModelChecking$ cat prop-6-Th0-IL2-Th1Act.smv
INIT Th0
INIT proTh1a
SPEC EF (IL2=1 & EF (Th1Act & AG (Th1Act)))
SPEC E [ IL2=1 U Th1Act & AG (Th1Act)]
SPEC EF (Th1Act) & ! E [ IL2=0 U Th1Act ]
SPEC E \lceil IL2=0 U Th1Act & AG (Th1Act)]
```
The model should differentiate from  $Th0$  into  $Th1$  under proTh1a environmental conditions, with an activation of IL2 ( $IL2 = 1$ ). This can be stated as a reachability property to be interpreted by the model checker.

1. Create a NuSMV specification file that verifies this behaviour.

```
VirtualBox:~/Desktop/Tutorial/ModelChecking$ cat prop-6-Th0-IL2-Th1Act.smv
INIT Th0
INIT proTh1a
SPEC EF (IL2=1 & EF (Th1Act & AG (Th1Act)))
SPEC E [ IL2=1 U Th1Act & AG (Th1Act)]
SPEC EF (Th1Act) & ! E [ IL2=0 U Th1Act ]
SPEC E \lceil IL2=0 U Th1Act & AG (Th1Act)]
```
2. Verify the property using NuSMV.

```
VirtualBox: "/Desktop/Tutorial/ModelChecking$ cat th-reduced-model.smv \
th-reduced-state-patterns.smv th-reduced-input-patterns.smv \
prop-6-Th0-IL2-Th1Act.smv | NuSMV-2.4.3 -ctlei -dcx
- specification EF (IL2 = 1 & EF (Th1Act & AG Th1Act)) is true
-- specification E [ IL2 = 1 U (Th1Act & AG Th1Act) ] is false
-- specification (EF Th1Act & !E [ IL2 = 0 U Th1Act ] ) is false
- specification E [ IL2 = 0 U (Th1Act & AG Th1Act) ] is true
```